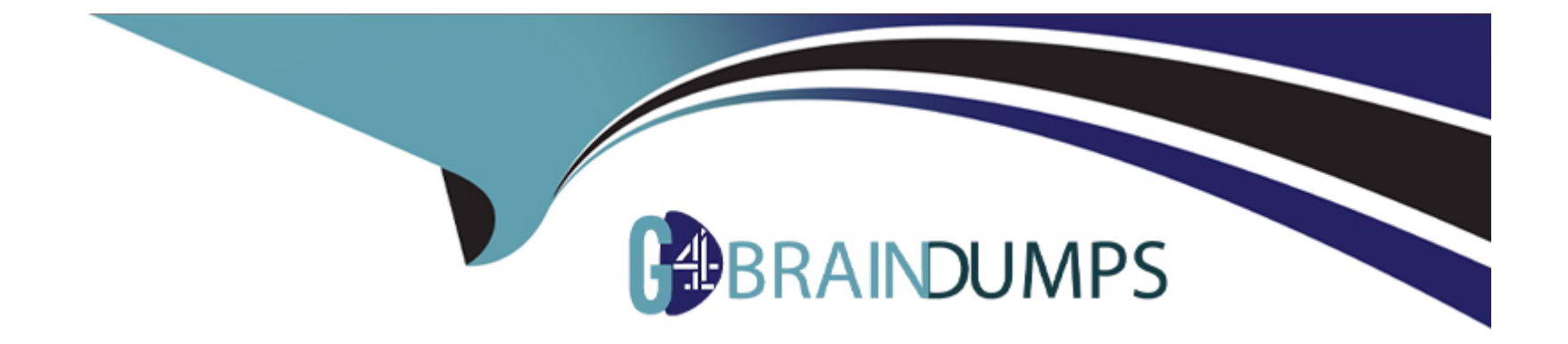

# **Free Questions for DEX-403E by go4braindumps**

## **Shared by Bray on 06-06-2022**

**For More Free Questions and Preparation Resources**

**Check the Links on Last Page**

## **Question 1**

#### **Question Type: MultipleChoice**

A new custom object called Invoices need to have an invoice date for the date and time itwas invoiced.

Which field type should be selected for this?

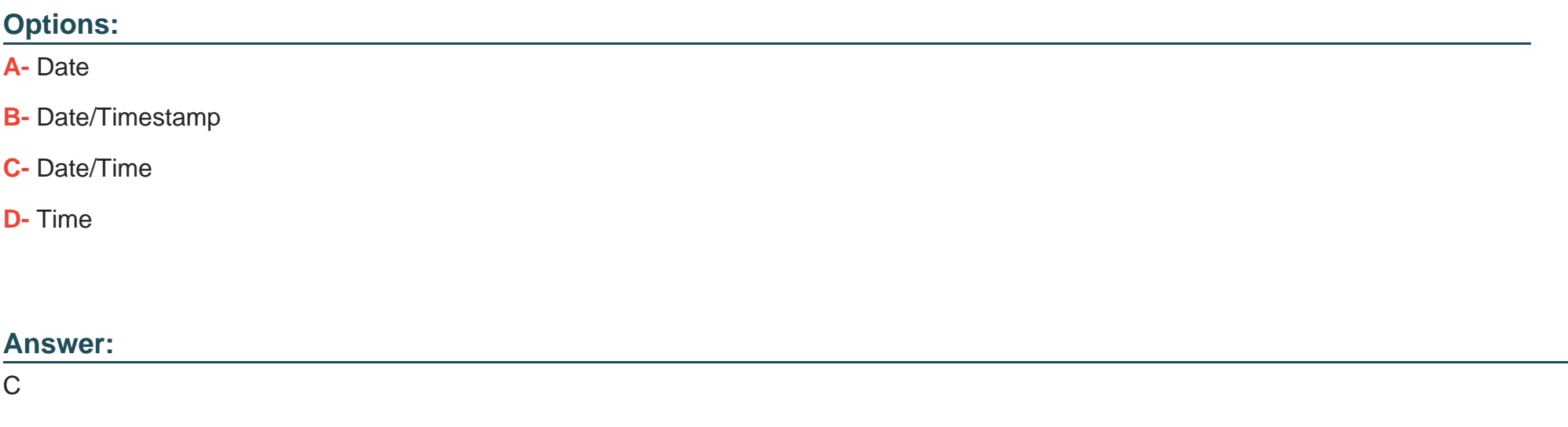

## **Question 2**

**Question Type: MultipleChoice**

An app builder has modified a Lightning record page for a case and has added an email button item to the page layout; however, users are unable to see the new item on the layout.

What are two potential reasons why users are unable to view the item on the Case Lightning record page?

Choose 2 answers

### **Options:**

**A-** The page layout includes the case feed component.

- **B-** The email button contains JavaScript.
- **C-** The case page layout also contains custom buttons.
- **D** The page layout excludes the case feed component.

### **Answer:**  B, D

## **Question 3**

**Question Type: MultipleChoice**

Universal Containers uses Contracts for agreements with customers. A sales manager is required to provide approval for contracts and director approval for any contract over \$10,000.

Which two options should an app builder use to ensure all contracts route for the correct approval and also prevent the sales rep from making changes to the record while it is being approved7

Choose 2 answers

### **Options:**

A- Create an approval process on the Contract object with criteria set on a second approval step set as 'Amount  $c > 10,000$ ' and set the approver as director.

**B**- Create an approval process on the Contract object and set the field for 'Next Automated Approver Determined By' as Manager'.

**C-** Create a validation rule on the Contract object that prevents updates to the contract record while it is being reviewed.

**D**- Create an approval process on the Contract object with one step for each sales manager that sets the approver as the director.

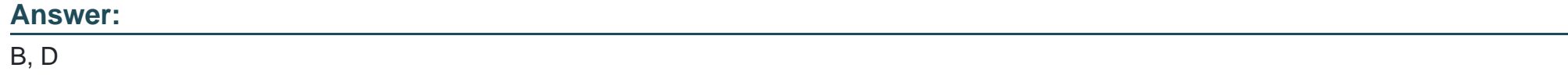

## **Question 4**

#### **Question Type: MultipleChoice**

Universal Containers (UC) maintains information for over 2 million assets in an external system. UC needs to access these assets in realtime data in Salesforce and is nearing the data storage limits.

What feature could an app builder recommend UC use?

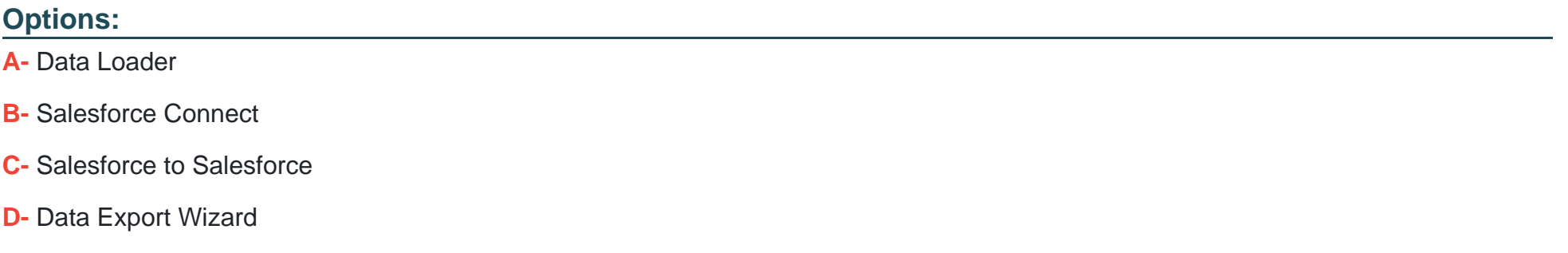

#### **Answer:**

A

### **Question 5**

**Question Type: MultipleChoice**

Universal Containers needs the 18-digit record ID from Opportunity records when exporting data to Excel in order to ensure each record is treated uniquely.

What formula should an app builder use to create this new field?

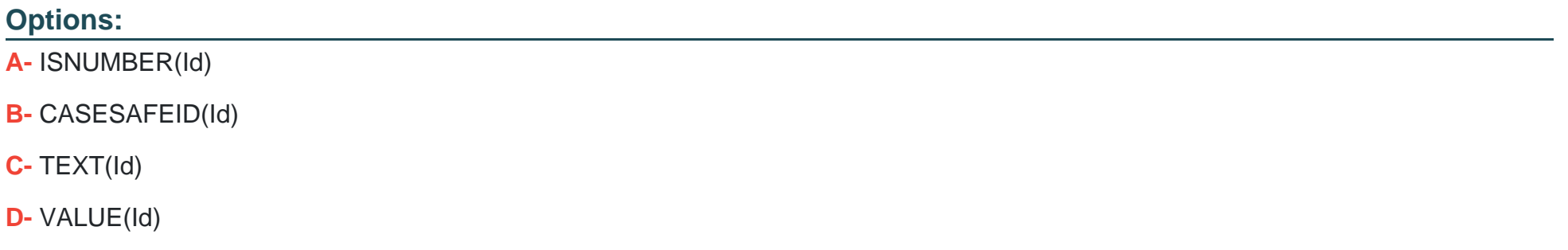

#### **Answer:**

B

## **Question 6**

**Question Type: MultipleChoice**

An app builder has deployed a change set from a sandbox to production. There is a long delay in the deployment.

#### **Options:**

- **A-** Profiles are included in the change set.
- **B-** A field type change is included in the change set.
- **C-** Dependent fields are included in the change set.
- **D-** Roles are included in the change set.

### **Answer:**

B

## **Question 7**

**Question Type: MultipleChoice**

The Service Manager provided the app builder with color code requirements for case age on open cases.

New cases populate a green circle

Day-old cases populate a yellow circle

Three day-old cases populate a red circle

How should an app builder implement this requirement?

#### **Options:**

**A-** Formula Field

**B-** Quick Action

**C-** Custom Button

**D-** Lightning Web Component

### **Answer:**  A

## **Question 8**

### **Question Type: MultipleChoice**

A new field has been added to the Applicant object that is part of an unmanaged package. A recruiter ran the Position with or without Applicants report and noticed that the new field was missing as an option to add as a column.

### **Options:**

- **A-** Adjust the field level security to include in the report type.
- **B-** Check Allow Reports for the position and applicant objects.
- **C-** Add the field to the custom report type field layout.
- **D-** Update the profile with the Manage Public Reports permission.

### **Answer:**

C

To Get Premium Files for DEX-403E Visit

[https://www.p2pexams.com/products/dex-403](https://www.p2pexams.com/products/DEX-403E)e

For More Free Questions Visit

[https://www.p2pexams.com/salesforce/pdf/dex-40](https://www.p2pexams.com/salesforce/pdf/dex-403e)3e